- 13 ISBN 9787302115441
- 10 ISBN 7302115443

出版时间:2005-9

页数:205

版权说明:本站所提供下载的PDF图书仅提供预览和简介以及在线试读,请支持正版图书。

## www.tushu111.com

 $(5)$ 

 $(Windows XP)$  (Office 2003) (DreamWeaver)

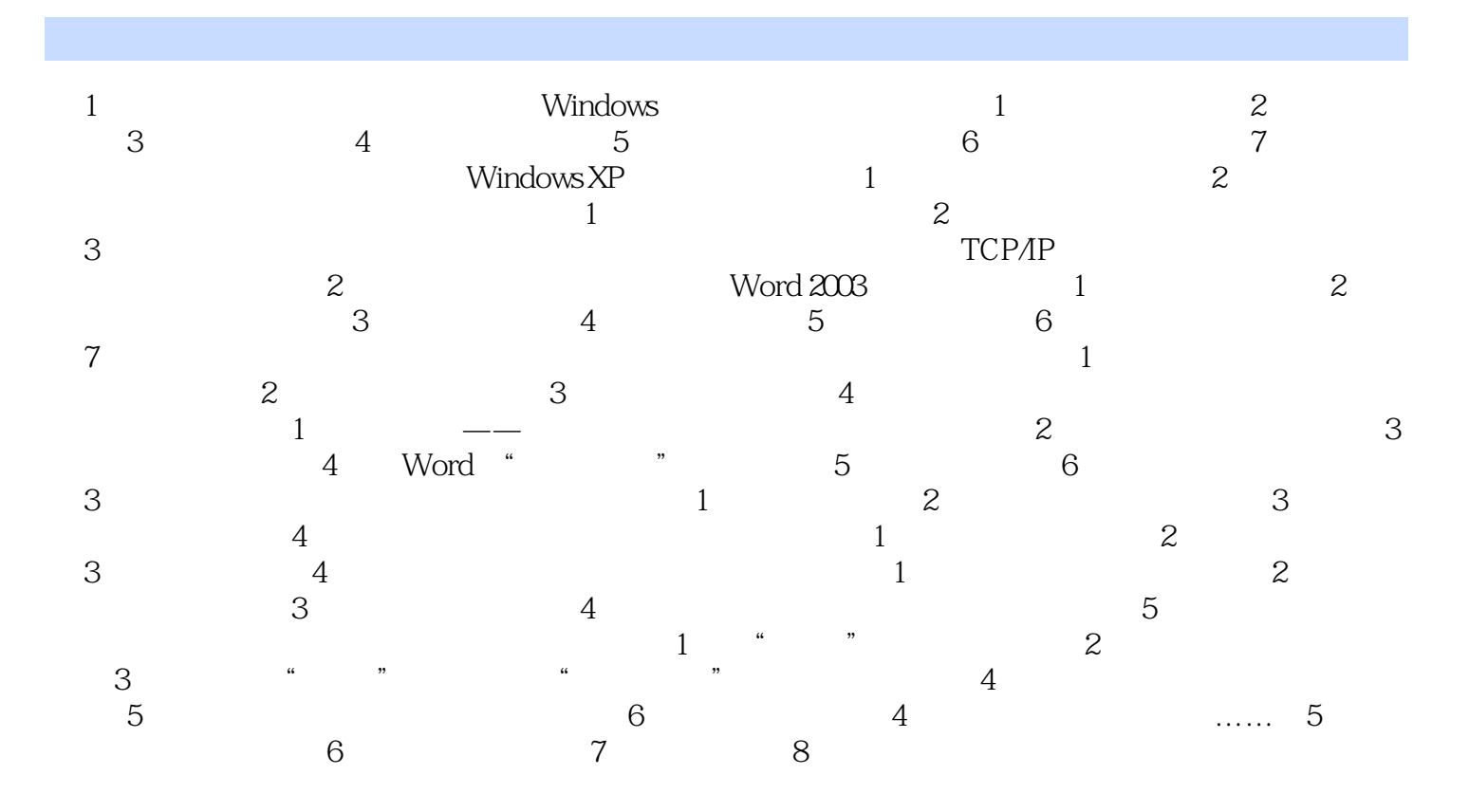

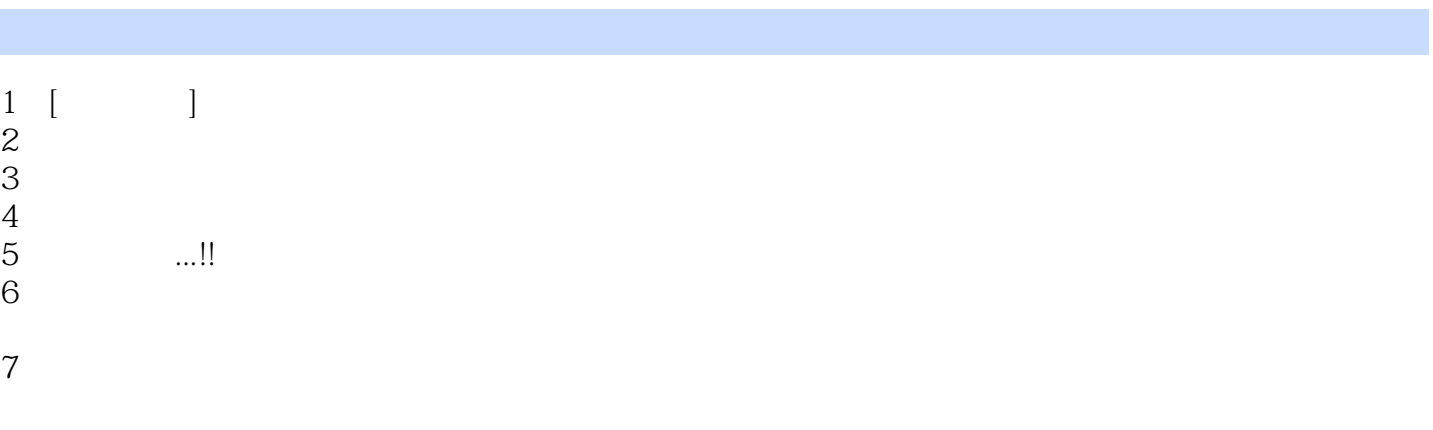

本站所提供下载的PDF图书仅提供预览和简介,请支持正版图书。

:www.tushu111.com